**USAARL Report No. 95-13**

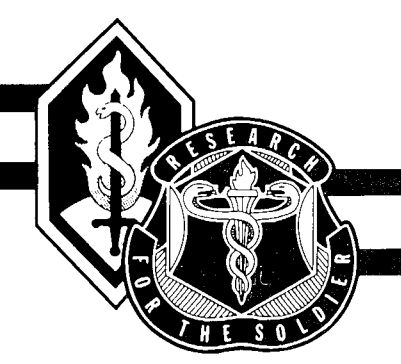

# **Design of Digital Low-pass Filters for Time-Domain Recursive Filtering of Impact Acceleration Signals**

**By**

**Nabih Alem Aircrew Protection Division**

**and**

**Matthew Perry University of South Alabama**

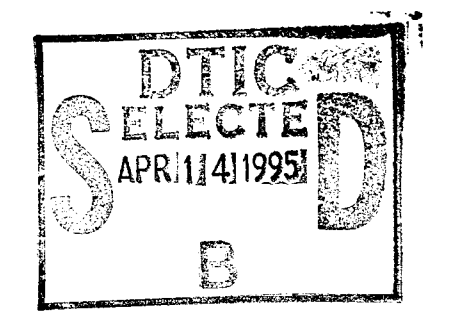

**19950412 072**

**January 1995**

**Approved for public release; distribution unlimited.**

DESCRIPTION OF DESCRIPTION

**United States Army Aeromedical Research Laboratory Fort Rucker, Alabama 36362-0577**

# **Notice**

# Qualified requesters

Qualified requesters may obtain copies from the Defense Technical Information Center (DTIC), Cameron Station, Alexandria, Virginia 22314. Orders will be expedited if placed through the librarian or other person designated to request documents from DTIC.

## Change of address

Organizations receiving reports from the U.S. Army Aeromedical Research Laboratory on automatic mailing lists should confirm correct address when corresponding about laboratory reports.

## **Disposition**

Destroy this document when it is no longer needed. Do not return it to the originator.

## Disclaimer

The views, opinions, and/or findings contained in this report are those of the author(s) and should not be construed as an official Department of the Army position, policy, or decision, unless so designated by other official documentation. Citation of trade names in this report does not constitute an official Department of the Army endorsement or approval of the use of such commercial items.

Reviewed:

in theson

KEVIN T. MASON LTC, MC, MFS Director, Aircrew Protection Division

RQGER W. WILEY, Ø.D., Ph.D. Chairman, Scientific Review Committee

Released for publication:

DENNIS F. SHANAHAN Colonel, MC, MFS Commanding

Unclassified

**SECURITY CLASSIFICATION OF THIS PAGE**

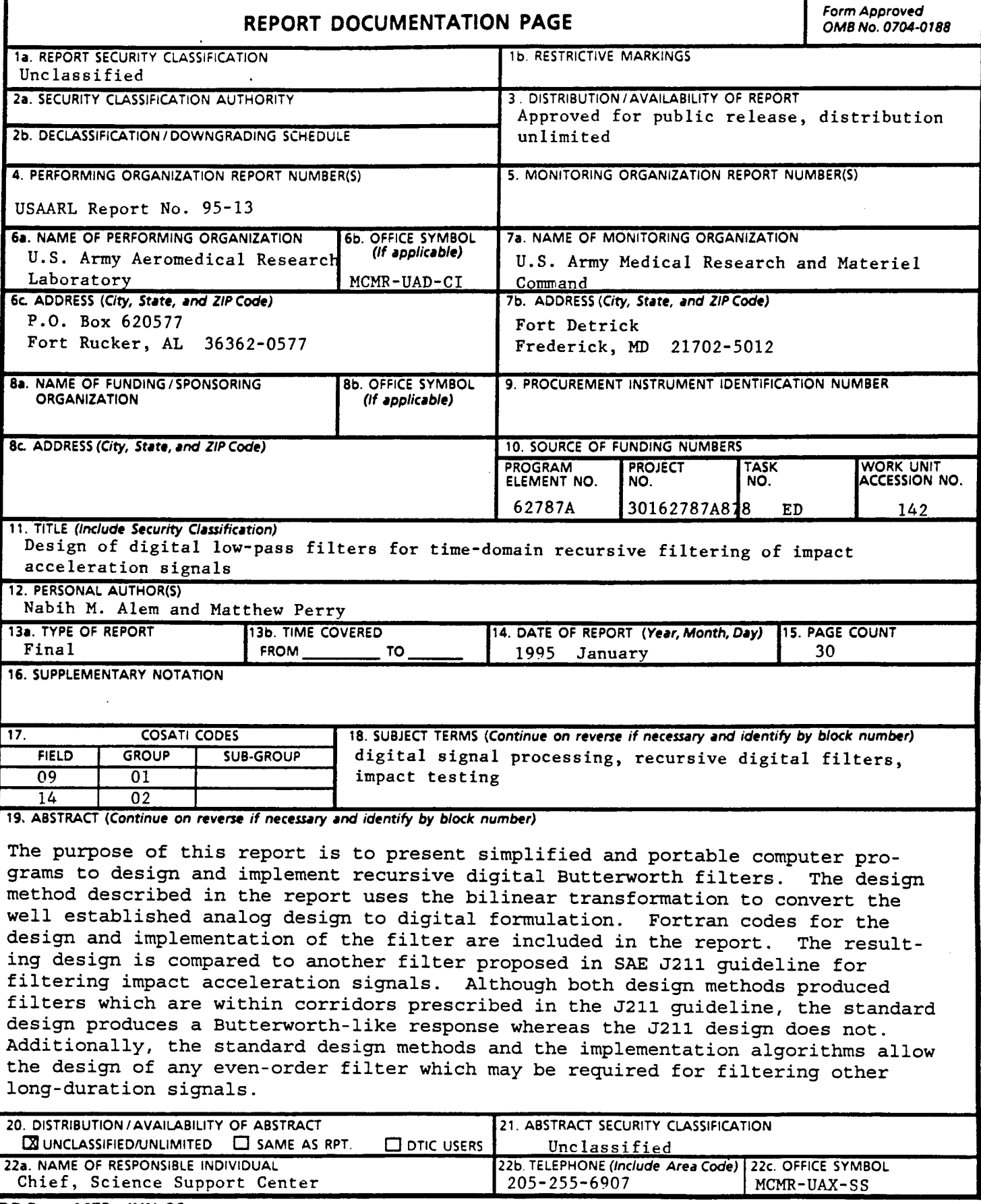

 $\bullet$ 

 $\bullet$ 

**DD Form 1473, JUN 86** *Previous editions are obsolete.* **SECURITY CLASSIFICATION OF THIS PAGE Unclassified**

# Acknowledgments

 $\ddot{\phantom{a}}$ 

This work was partially supported by funding from U.S. Army Night Vision and Electronic Sensors Directorate, Fort Belvoir, Virginia. The diligent review ofthe manuscript by Mary Gramling and the meticulous editing by Udo Volker Nowak are, as always, deeply appreciated.

 $\mathcal{A}^{\mathcal{A}}$  and  $\mathcal{A}^{\mathcal{A}}$  are the set of the set of the set of the set of  $\mathcal{A}$ 

# Table of contents

 $\mathcal{L}^{\mathcal{L}}$ 

 $\ddot{\phantom{0}}$ 

 $\ddot{\phantom{0}}$ 

 $\ddot{\phantom{0}}$ 

 $\hat{\boldsymbol{z}}$ 

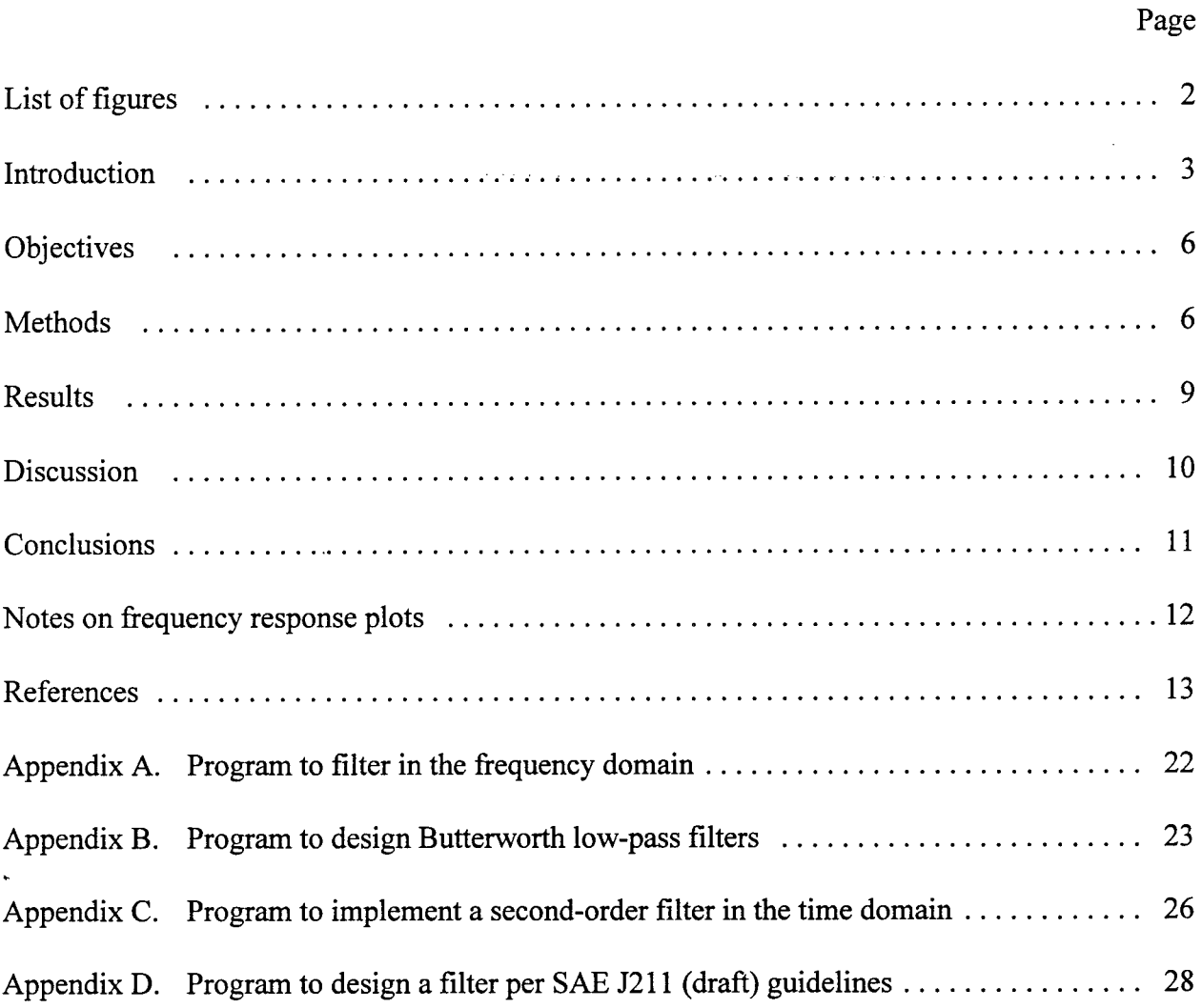

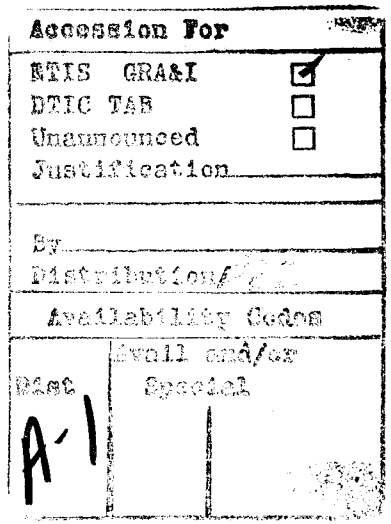

# List of figures

 $\ddot{\phantom{0}}$ 

 $\bullet$ 

 $\bar{\mathbf{t}}$ 

 $\ddot{\phantom{a}}$ 

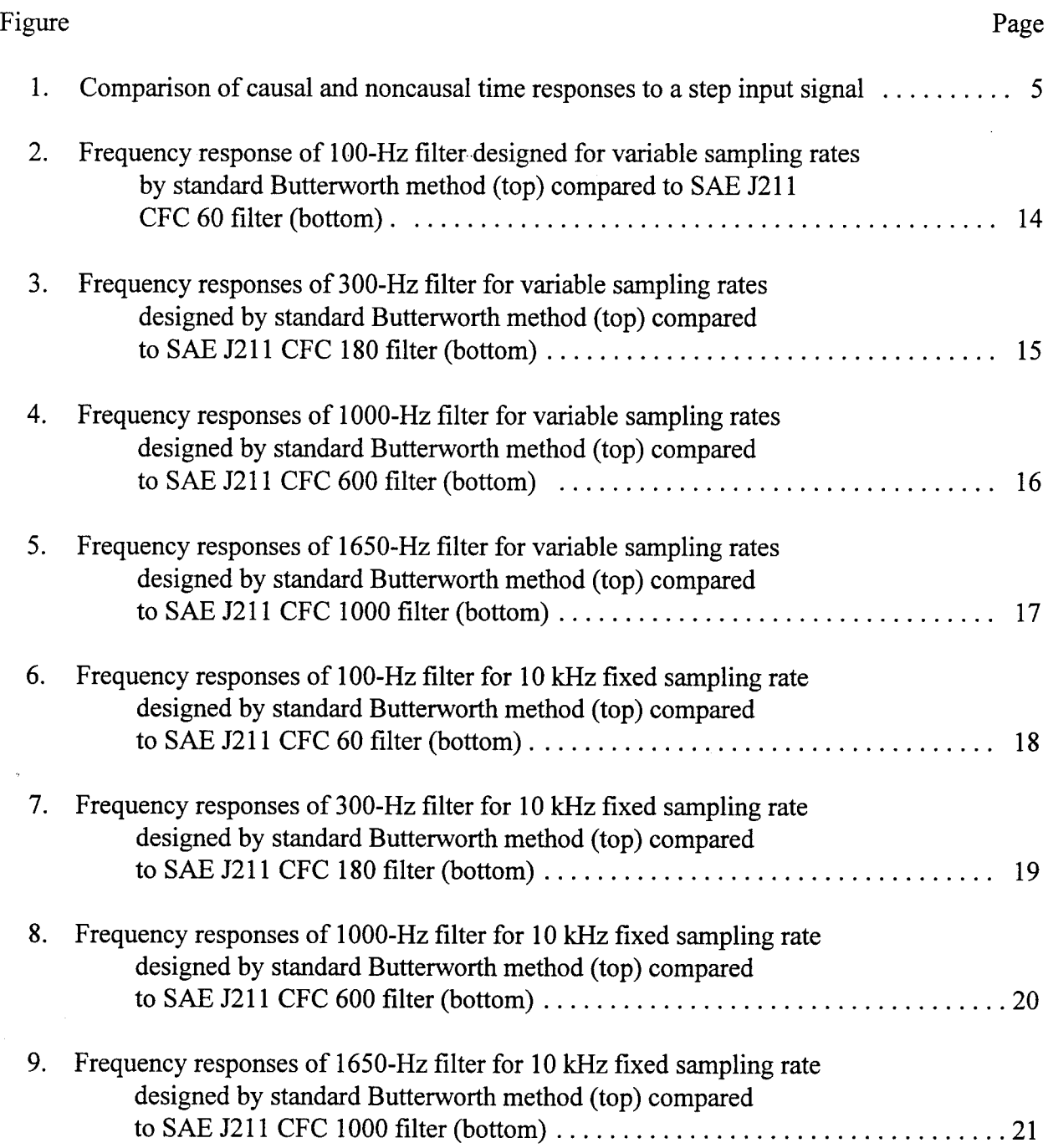

#### Introduction

The U.S. Army Aeromedical Research Laboratory (USAARL) often is tasked with the assessment of injury potential from impacts and jolts. This requires the analysis of accelerations and forces obtained from transducers mounted in human-like manikins and test forms, and generated during impact tests. With the exception of the signal conditioning, the analysis is conducted at USAARL almost entirely on personal computers (PC) to perform the analog-to-digital conversion of conditioned signals, filter the digital signals, extract injury parameters from the signals, and display the results in graphical forms on the PC screen and on an attached printer.

One of the standards for processing impact signals is the Society of Automotive Engineers J211 guidelines for instrumentation for impact testing (SAE, 1994). The J211 requires signals from impact tests to be filtered using one of four channel frequency classes (CFC) of low-pass filters and specifies acceptable frequency response for each filter class. The four filters are designated as CFC 60, 180, 600, and 1000. It is clear from the J211 filter specifications that they were derived from analog Butterworth filters whose corner frequency is equal to the CFC designation divided by 0.6. The corner of a low-pass Butterworth filter is defined as the frequency at which the signal loses onehalf of its power, i.e., where the signal magnitude attenuation is equal to  $\sqrt{2}$ , or -3 decibels (dB).

Thus, the corner ofCFC 60 filter is at 100 Hz, CFC 180 at 300 Hz, CFC 600 at 1000 Hz, and that of CFC 1000 at 1650 Hz. In previous versions of the J211, acceptable roll-off slopes of filters ranged from 12 to 24 dB/octave, i.e., filters with 2, 3, or 4 poles were acceptable. The 1994 draft proposes upper and lower slopes which are 24 dB/octave, suggesting that a 4-pole filter is the basis for the requirement. The method of filtering is left up to the user and may be done with analog filters or, as is the current practice in many testing facilities, with digital filters.

Filtering is, perhaps, the most critical phase in the processing of impact signals. Its primary function is to eliminate undesired high-frequency noise that obscures the underlying signature in the signal. The importance of filtering becomes evident when considering that filtering reduces the peaks in the signal and peaks often are used for assessment of protective devices. The proliferation of personal computers has promoted the conversion of analog signals to digital ones, and increased the need for sophisticated digital signal processing algorithms to replace the functions traditionally reserved for analog electronic systems.

Because filter design formulas are well-established in the continuous-time world of electrical engineering, they often are adapted for digital filtering. Analog Butterworth filters have the property of having a maximally flat frequency response in the pass-band, and an asymptotic roll-off beyond the corner frequency. The roll-off slope is a function of the order of the filter; however, regardless ofthe order, the attenuation always is -3 dB at the corner frequency. More detailed description of the characteristics of these and other filters may be found in many textbooks, e.g., Oppenheim and Schäfer, 1975.

A digital filtering method which has been used at USAARL is to transform the digital signal to the frequency domain, using fast Fourier transforms (FFT), then attenuate each frequency component by an amount equal to the Butterworth function at that frequency. Since both the real and imaginary portions of the frequency magnitude are attenuated by the same amount, no phase distortion is introduced and the resulting filter is phaseless. Appendix A is a listing of a Fortran subroutine that implements this filtering method. Although this method has proven effective for most applications, it has two main disadvantages. First, because the filtering is performed in the frequency domain, there are restrictions placed by the FFT algorithm on the number of samples in the signal. Thus, the signal may not exceed a predetermined length and, often, the number of samples must be a power of 2. This means that if a longer duration signal is needed for some analysis, the sampling rate must be reduced in order to meet the limited size and longer duration requirements. Reduction of sampling rate may be tolerated up to a point below which events containing high frequencies would not be captured in the digitized signals. An example of this situation is the repeated jolts signal where several sharp impacts occur separated by time lapses that increase the overall duration of the entire signal.

Second, and a more serious disadvantage of frequency domain filtering has to do with the causality of the filter. In analog filters, the output signal is produced only as a result of an input signal. It is clear that output does not "anticipate" the oncoming step, but slowly rises as a result of it. The delayed response of this causal filter, shown in Figure 1, distorts the phase relationships between different signals and must be removed in order to synchronize the timing of events recorded in various channels. Phaseless filtering is achieved in frequency-domain FFT filtering which eliminates the time delay between input and output. Another approach to phaseless filtering in the time domain is to filter the signal once in the forward direction, then a second time in the reverse direction. It may be seen from Figure <sup>1</sup> that such noncausal filter unfortunately produces an output that anticipates the event and starts responding to it before it occurs. The disadvantage of this behavior is the distortion of preimpact state which is essential in some applications where the preimpact value is used as the "zero state" of the transducer output.

Time-domain recursive filtering addresses the disadvantages FFT filtering. First, with recursive filtering, we do not have to contend with FFT algorithms that restrict the number of samples and sampling rate. The only limit is the amount of memory which may be set aside in the PC hardware. More important, filtering may be done only in the forward direction to produce causal filters. The user continues to have the option to produce a phaseless filter at the cost of losing its causality. With this flexibility, time-domain filters offer an attractive alternative to frequencydomain ones. This was recognized in the newly proposed J211 instrumentation guidelines which now include an appendix that provides the implementation of a phaseless fourth order Butterworth filter (SAE, 1994).

 $\mathcal{L}^{\mathcal{L}}$ 

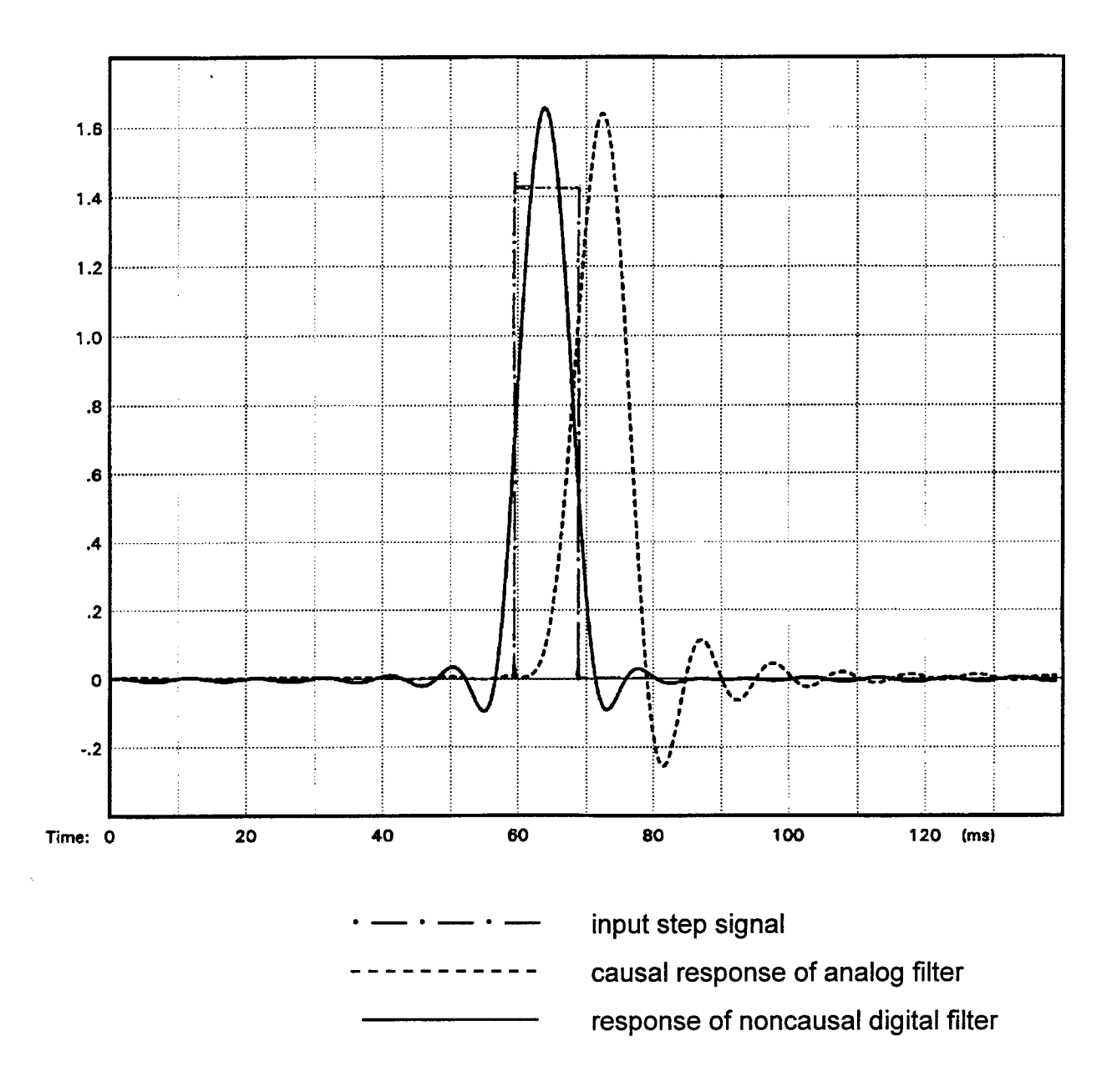

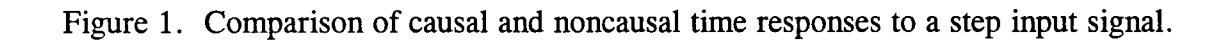

#### **Objectives**

(1) To develop a computer program to design a digital Butterworth filter of arbitrary order and corner frequency for time-domain implementation.

(2) To develop a computer program to implement the digital Butterworth filter recursively in the time domain.

(3) To compare the frequency response of the provided design and implementation with that of the proposed J211 filters.

## Methods

The method for designing the desired digital filter is to transform the known analog filter equations into the digital domain using the bilinear transformation. Details of the procedure are described in many digital signal processing textbooks (e.g., Cappellini, Constantinides, and Emiliani, 1978) and are summarized here. The squared magnitude function of analog Butterworth filters is defined in the complex s-plane by

$$
H(s)H(-s) = \frac{1}{1 + (-s^2)^N}
$$
 (1)

where N is the order of the filter and s is a complex variable. These filters have their poles in the splane equally spaced on a circle of radius equal to the corner (-3 dB) frequency,  $\omega_c$ .

The bilinear transformation which defined by

$$
s \to k \frac{1-z^{-1}}{1+z^{-1}}
$$
 (2)

is a simple algebraic substitution which is applied to the Butterworth filter of equation (1). This yields the transfer function

$$
H(z) H(z^{-1}) = \frac{1}{1 + \left[ -\left(k \frac{1 - z^{-1}}{1 + z^{-1}}\right)^2 \right]^N}
$$
 (3)

which can be expressed in the frequency domain by letting  $z^{-1} = e^{-j\omega}$  to give the squared magnitude of the frequency response function

$$
|H(e^{j\omega})|^2 = \frac{1}{1 + \left[k^2 \tan^2 \frac{\omega}{2}\right]^N}
$$
 (4)

For a Butterworth filter, the squared magnitude is equal to one half at the corner frequency regardless of the value of N. In particular, for  $N = 1$ , the denominator of equation (4) must be equal to 2 at the corner  $\omega = \omega_c$ , i.e.,

$$
1 + k^2 \tan^2 \frac{\omega_c}{2} = 2 \tag{5}
$$

This defines the constant  $k$  of the bilinear transformation for a Butterworth filter:

$$
k^2 = 1 / \tan^2 \frac{\omega_c}{2}
$$
 (6)

which may substituted in equation (4) to produce

$$
|H(e^{j\omega})|^2 = \frac{1}{1 + \left[\frac{\tan(\omega/2)}{\tan(\omega_c/2)}\right]^{2N}}
$$
(7)

Equation (7) is the squared magnitude of the digital Butterworth filter which was obtained by applying the bilinear transformation to the analog function. The real and imaginary parts of the poles of Butterworth filter, whose order N is even, are written as follows (Gold and Rader, 1969):

$$
u_m = \frac{1 - x_m^2 - y_m^2}{(1 - x_m)^2 + y_m^2}
$$
 and 
$$
v_m = \frac{2 y_m}{(1 - x_m)^2 + y_m^2}
$$
 (8)

where

$$
x_m = \tan \frac{\omega_c}{2} \cos \frac{2m+1}{2N} \pi \quad \text{and} \quad y_m = \tan \frac{\omega_c}{2} \sin \frac{2m+1}{2N} \pi \tag{9}
$$

for  $m = 0, 1, 2, \ldots, 2N-1$ . Time-domain implementation is done simply by cascading these sections to achieve the desired overall filter.

The next problem to address is the method of implementation of the filter in the time domain. In a cascade implementation, filtering will be done in stages, where output of one stage is used as input to the next one. Let  $X(n)$  be the n-th input sample in the sequence of unfiltered digital signal, and  $Y(n)$  the corresponding sample in the filtered output signal. Then, the output sample is given by the difference equation:

$$
Y(n) = a_0 X(n) + a_1 X(n-1) + a_2 X(n-2) - b_1 Y(n-1) - b_2 Y(n-2)
$$
 (10)

where  $a_0$ ,  $a_1$ ,  $a_2$ ,  $b_1$ ,  $b_2$  are the coefficients of a second-order filter sections, derived from the real and imaginary parts of the poles.

The coefficients of the J211 filters are essentially those of a Butterworth design, except that the corner frequency is defined in terms of the J211 channel filter class, and an empirical factor is introduced into the equations. As with our Butterworth design, the 4th order filter is achieved by cascading two second-order sections which, in the J211 guideline, are identical. Given a signal sampled at intervals of  $T$  seconds (inverse of sampling rate in Hz), the five coefficients of a J211 filter, whose channel filter class designation is *C,* are given by:

$$
a_0 = \frac{\omega_a^2}{(1 + \sqrt{2} \omega_a + \omega_a^2)}
$$
  
\n
$$
a_1 = 2 a_0 \qquad b_1 = \frac{2(1 - \omega_a^2)}{(1 + \sqrt{2} \omega_a + \omega_a^2)}
$$
  
\n
$$
a_2 = a_0 \qquad b_2 = \frac{(1 - \sqrt{2} \omega_a + \omega_a^2)}{(1 + \sqrt{2} \omega_a + \omega_a^2)}
$$
  
\n(11)

where

$$
\omega_a = \tan\left(\frac{\omega_d T}{2}\right)
$$
 and  $\omega_d = 2\pi \left(\frac{C}{0.6}\right) (1.25)$  (12)

The  $(C/0.6)$  is the corner frequency of the Butterworth filter and accommodates the common usage of "channel filter class" designation C instead of a corner frequency. The other 1.25 constant is an empirical constant which will be discussed later.

Finally, we will describe briefly the method used for generating the frequency response curves for this report. The magnitude response at a given frequency may be generated by passing a sine wave of that frequency through the filter and simply recording the amount of attenuation caused by the filter. By judicious selection of frequencies, a curve may be generated by connecting all the frequency response points of individual sine waves. This procedure was the basis for a computer program which was written in Microsoft Fortran to design filters, and to generate and plot frequency response curves on a personal computer. The program invokes the two filter design and implementation routines listed in Appendixes B, C, and D. Although the program allows the selection of the filtering direction (forward or backward), only forward filtering was selected. This was done after demonstrating that the direction of filtering only affects the time response of the signal, i.e., time delay of events in the signal, but not its frequency response. The curves were plotted graphically on the PC monitor display. Then a screen image capture utility was used to save the plotted response to a bitmap file. Later, a Microsoft Windows-based utility (Paint) was used to retrieve each screen image file and print it on a laser printer.

#### Results

The design formulas given by equation (8) were coded into the Fortran subroutine listed in Appendix B. The recursive implementation algorithm given by equation (10) also was coded in the Fortran subroutine listed in Appendix C. The J211 filter design formulas given in equations (11) and (12) were coded in the subroutine listed in Appendix D. These three subroutines were used in a program (not included in this report) which was written to generate frequency response plots for user-specified parameters.

To test the accuracy of the design routines, four filters were designed. These are the four SAE J211 filters commonly used in processing anthropomorphic manikin transducer signals (e.g., accelerations, forces, moments ...) and obtained during impact and crash testing. The same filters were designed twice: first using the bilinear transformation (Appendix B), then using the proposed J211 formulas (Appendix D). The resulting frequency response plots are shown in Figures 2 through 5. These plots were generated under "ideal" sampling rates, i.e., such that the sampling rate of each sine wave signal was at least 10 times the frequency of the sine, or at least 10 times the corner frequency of the filter, whichever was higher.

Ordinarily,.however, an analog test signal is sampled at a fixed rate which is supposed to be at least twice the highest frequency contained in the signal, but usually is 5-10 times that frequency. In order to simulate this realistic condition, a fixed sampling rate of 10,000 samples per second (10 kHz) was used to generate frequency responses of the four J211 filters using the two methods of Appendixes B and D. The 10 kHz is the sampling rate recommended in the J211 for sampling impact test signals. Results of this simulation produced the eight frequency responses are shown in Figures 6, 7, 8, and 9.

### **Discussion**

It is clear from the top graphs in Figures 2, 3, 4, and 5 that the standard design routine (Appendix B) and the recursive time-domain implementation algorithm (Appendix C) produce the well-known Butterworth response when the sampling rate is allowed to vary to accommodate the frequencies of the sine waves being filtered. A standard Butterworth filter has a -3 dB attenuation at the corner frequency, and an asymptotic roll-off at the rate of 12 dB/octave for each second-order section. In the standard design, the asymptote crosses the frequency axis exactly at the corner frequency, as shown in the top graphs of Figures 2, 3, 4, and 5. On the other hand, the bottom portions of the same figures demonstrate that the frequency responses produced by the J211 design formulas (Appendix D) do not result in the standard Butterworth response, even though they remain within the specified J211 response corridor.

This deviation is attributed to the 1.25 empirical constant of equation (12). Recall that J211 proposes to cascade two identical second-order sections to produce the desired fourth order filter. However, by using identical sections, the attenuation at the design corner frequency is no longer -3 dB, as expected in a Butterworth design, but doubles to -6 dB at the corner frequency. Since the frequency response is a continuously decreasing function, there exists a frequency where the fourthorder attenuation response crosses the -3 dB level. It is this frequency that the constant 1.25 tries to capture. By designing a second-order filter with a corner frequency 1.25 times higher than the desired corner of the fourth-order filter, the overall effect will be to produce an attenuation of -3 dB at the corner frequency of the desired filter. This is evident in Figures 2 through 5 (bottom graphs) where the J211 design produced the desired attenuation at the corner. Unfortunately, the intersection of the roll-off asymptote with the frequency axis does not move to the -3 dB frequency, but remains at the original corner of the second-order filter, where the attenuation is now -6 dB. In other words, the flat portion of the pass band does not extend as far as the standard design at the new corner, but starts rolling much earlier.

Although an ideal Butterworth response may be achieved when the sampling rate is unrestricted, in reality, the sampling rate is limited by hardware and software considerations to a fixed rate. For example, the J211 guideline recommends a sampling rate of 10 kHz. Using this sampling rate to illustrate its effects on the frequency response, it is clear the frequency response of the filters deviate noticeably from the ideal Butterworth response regardless of the filter design method (Figures 6, 7, 8, and 9). Since this deviation is unavoidable when the sampling rate is fixed, it is necessary to set limits for the deviations beyond which the response would be unacceptable. The J211 corridors which are superimposed on all the figures in this report provide these limits. Of course, these limits are intended for processing force and acceleration signals from manikin crash tests, and may be redefined when other applications emerge. In addition, the deviation occurs at frequencies two to three times the corner frequency. In general, these frequencies should have been reduced already by the use of antialias analog filters prior to the analog-to-digital conversion.

Finally, the recursive filtering routine provided in Appendix C, which implements the difference equation (10), should be discussed briefly. Because two prior samples (n-1 and n-2) are required to compute each current (n) sample, it is clear the first filtered sample that can be computed is point no. 3. Therefore, a starting method has to be devised to deal with the initial conditions of the filter. In the code provided in Appendix C, the method used is to extend the starting segment of the signal by reflecting points 2 and 3 symmetrically about point 1. This provides two additional starting points which are used to start the algorithm, then discarded. Other methods may have to be devised by the user to deal with or take advantage of specific initial conditions. Alternatively, the user may start digitizing the analog signal earlier than the event of interest, then discard the startup segment of the filtered signal in order to avoid the initial effects of the filtering process. Another comment on the method given in Appendix C has to do with memory allocation. Since one of the objectives of filtering in the time domain is to increase utilization of computer memory for long signals instead of auxiliary storage required by FFT filtering, this was accomplished in the provided code at a small cost in the algorithm complexity.

## **Conclusions**

A computer program was developed to design a Butterworth low-pass digital filter using the bilinear transformation. A companion program was written to implement the filter recursively in the time domain. The code for these two programs is highly portable and may be recoded in any high-level language. The two programs offer a flexible and memory efficient alternative to FFT filtering and have been demonstrated to be stable and accurate. The frequency response of the J211 filters was compared to those designed by our methods. No advantage was found in one method over the other when the sampling rate was fixed to 10 kHz. However, the ideal Butterworth filter can be achieved precisely with the bilinear transformation design program offered in this report.

## Notes on frequency response plots

- The frequency response plots included in this report were generated point by point by passing sine wave signals of different frequencies through the filter.
- For the first eight responses (Figures 2, 3, 4, and 5), the sampling rate was variable, that is each sine wave signal was sampled at a rate at least 10 times the corner frequency of the filter or at least 10 times the frequency of the sine wave being filtered, whichever was greater. For the remaining eight frequency responses (Figures 6, 7, 8, and 9), the sampling rate was fixed at 10 kHz which is the rate recommended by the J211 guideline. However, for the purpose of generating these plots, the sampling rate was never allowed to be less than 10 times the corner frequency in order to allow a sufficent number of samples per period.
- To deal with the end effects of the filter, only the middle third portions of the input and output time signals were scanned to determine the peak-to-peak span of the sine wave signals.
- The erratic behavior in some of the frequency response plots at high frequencies of both designs may be explained by the small numerical value of the peak-to-peak range in the filtered output which tends to be overcome by numerical rounding and truncation errors resulting in the observed behavior. In an actual digital signal, these high frequencies should have been attenuated already by antialias filters so that these numerical artifacts should not be significant.
- Both second-order filtering stages were done in the forward direction. Filtering direction affects the time-response, but not the frequency response of the filter.
- The straight lines above and below the frequency response curve are those defined in the J211 as boundaries of the accepted frequency response corridor. The faint straight line in the middle of the corridor is the asymptote to standard Butterworth response and has a slope of 24 dB/octave, i.e, 12 dB/octave for each of the two second-order filter sections.
- The unlabeled horizontal grid line between 0 and -10 dB corresponds to the -3 dB attenuation level.

## **References**

l,

- Cappellini, V., Constantinides, A. G., and Emiliani, P. 1978. Digital filters and their applications. Orlando, FL: Academic Press, Inc.
- Gold, B., and Rader, C. M. 1969. Digital processing of signals. New York: McGraw-Hill.
- Oppenheim, A. V., and Schäfer, R. W. 1975. Digital signal processing. Englewood Cliffs, NJ: Prentice-Hall.
- Society of Automotive Engineers. 1994. Instrumentation for impact tests. Warrendale, PA: SAE safety instrumentation standards committee. SAE J211 draft guidelines.

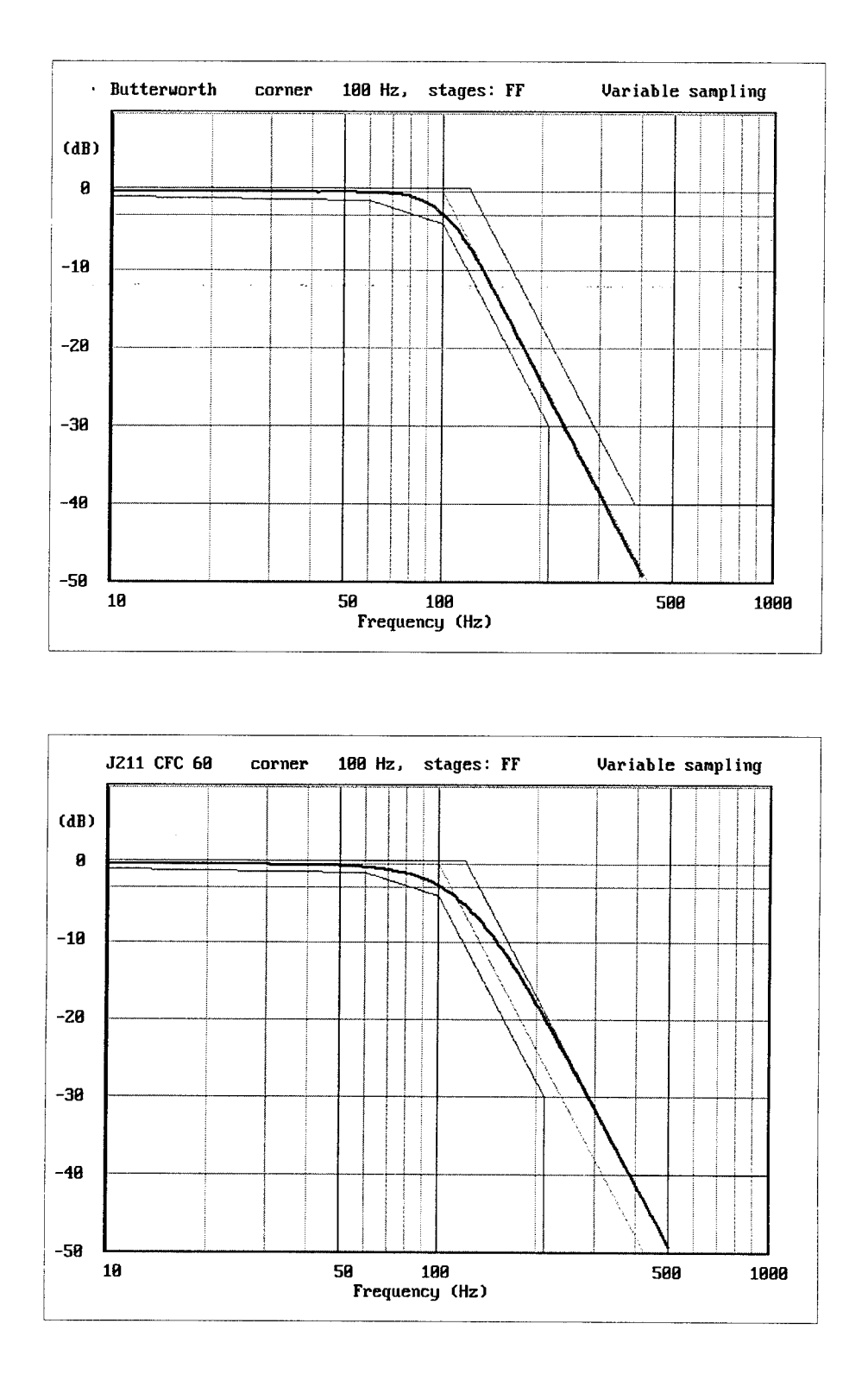

Figure 2. Frequency response of 100-Hz filter designed for variable sampling rates by standard Butterworth method (top) compared to SAE J211 CFC 60 filter (bottom).

 $\ddot{\phantom{1}}$ 

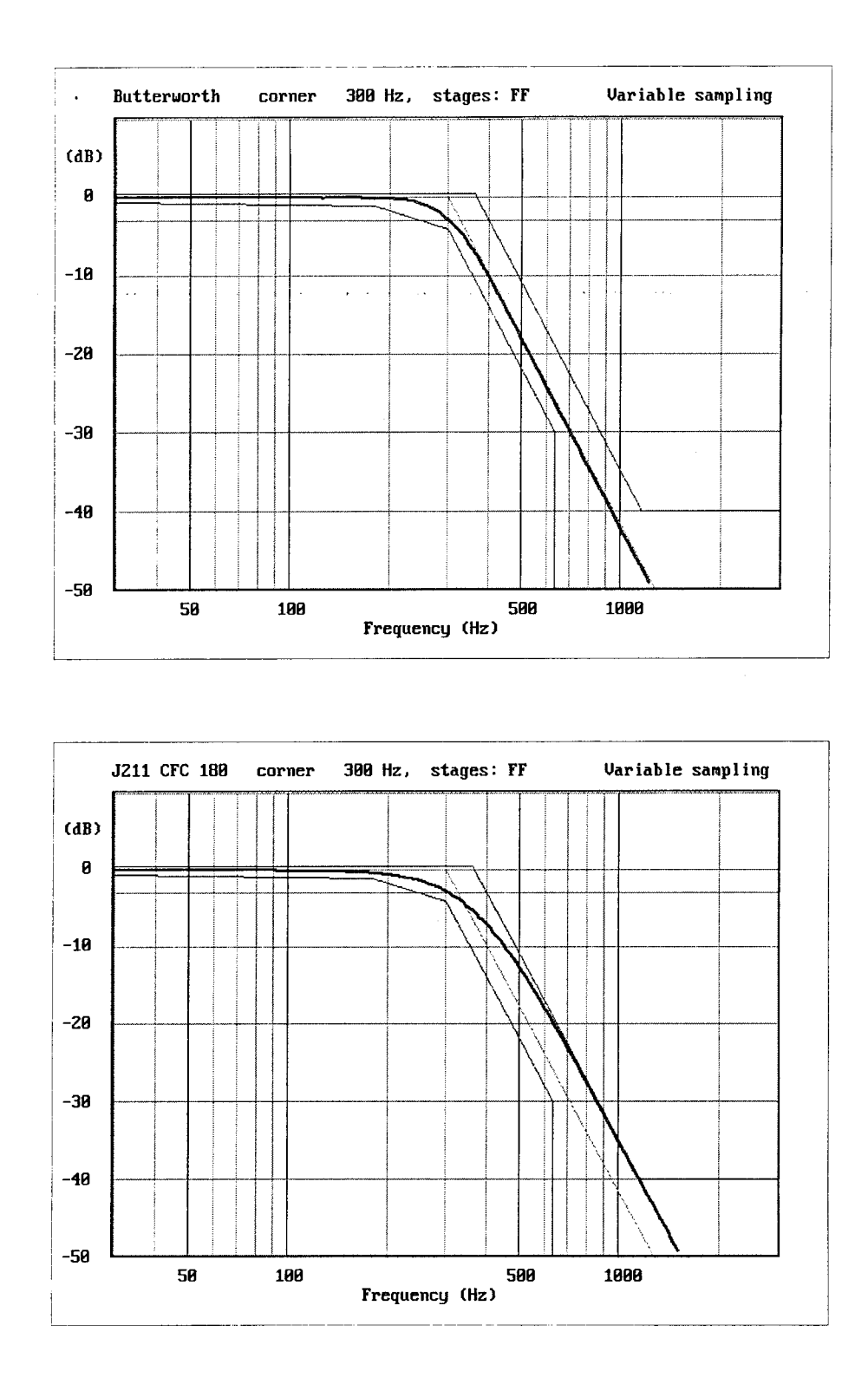

Figure 3. Frequency response of 300-Hz filter for variable sampling rates designed by standard Butterworth method (top) compared to SAE J211 CFC 180 filter (bottom).

 $\ddot{\phantom{0}}$ 

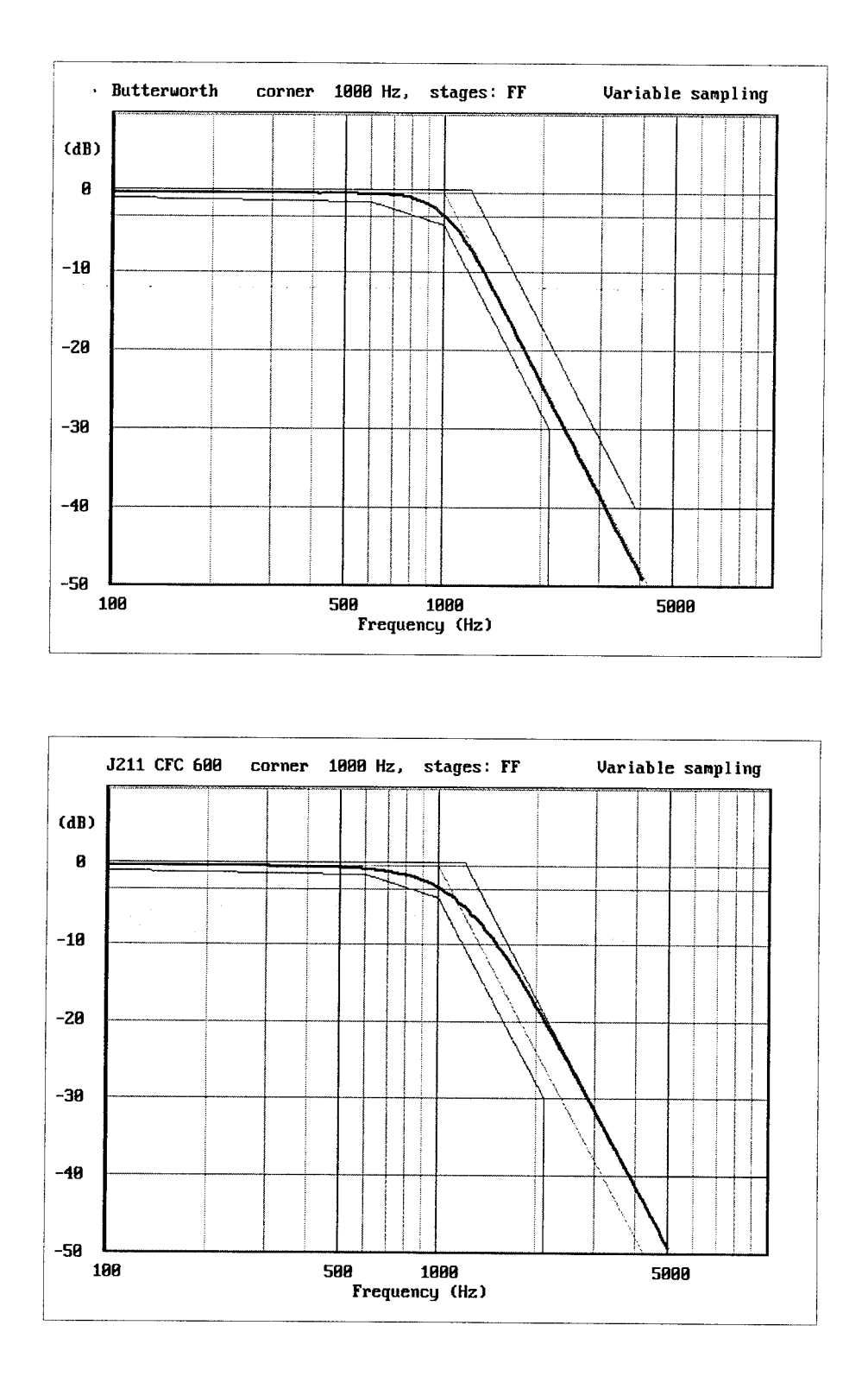

Figure 4. Frequency response of 1000-Hz filter for variable sampling rates designed by standard Butterworth method (top) compared to SAE J211 CFC 600 filter (bottom).

 $\ddot{\phantom{1}}$ 

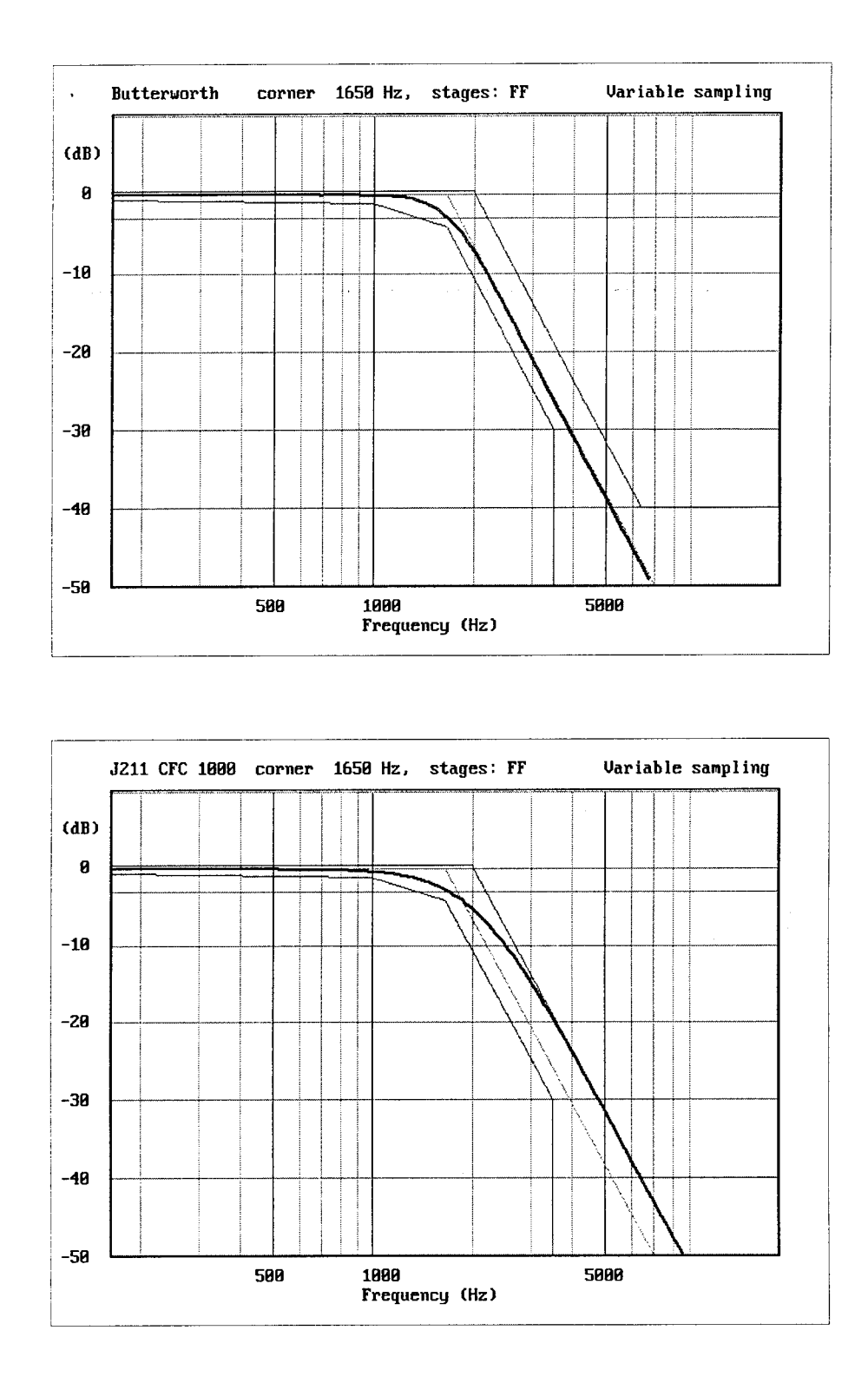

 $\ddot{\psi}$  .

Figure 5. Frequency response of 1650-Hz filter for variable sampling rates designed by standard Butterworth method (top) compared to SAE J211 CFC 1000 filter (bottom).

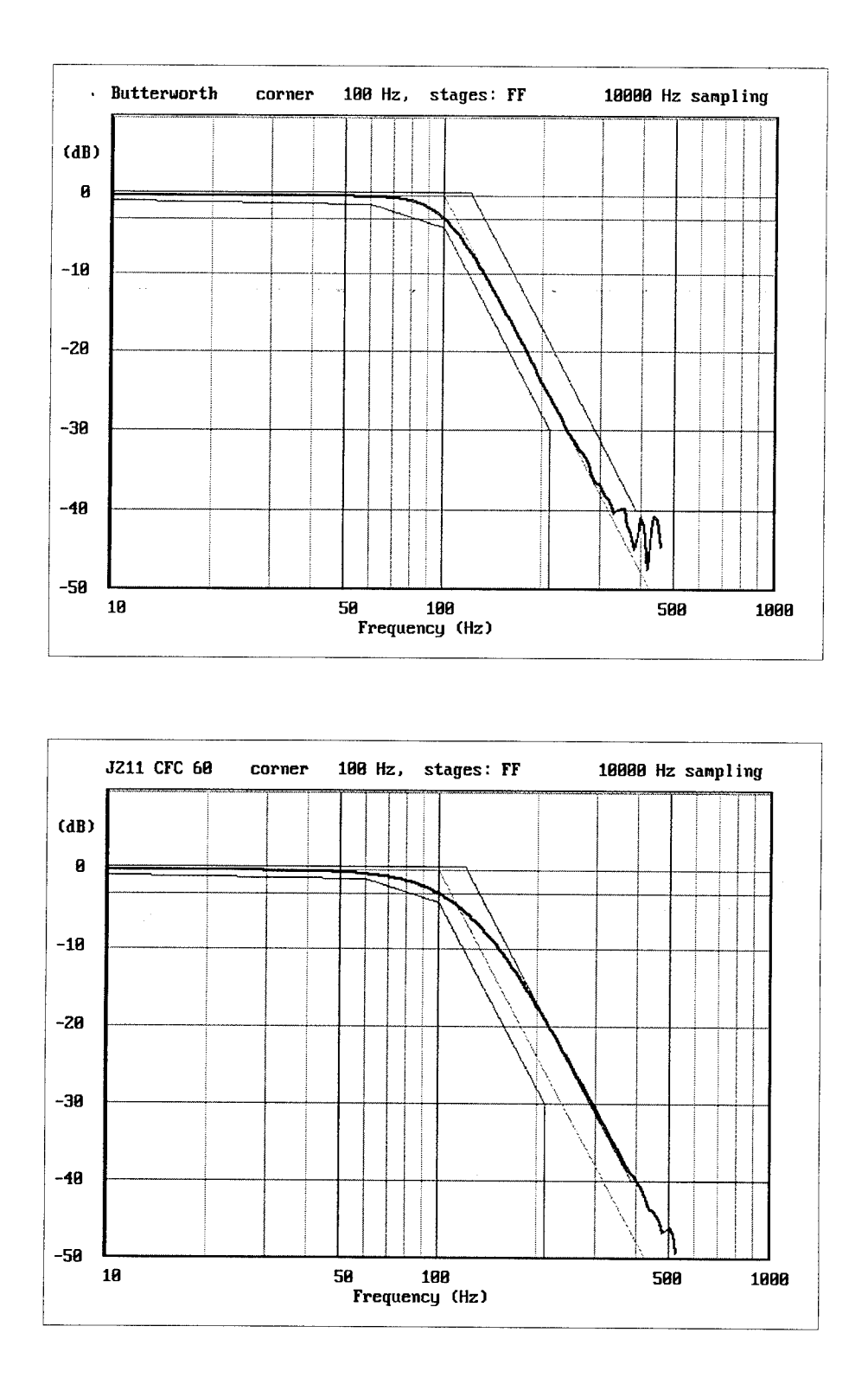

Figure 6. Frequency response of 100-Hz filter for 10 kHz fixed sampling rate designed by standard Butterworth method (top) compared to SAE J211 CFC 60 filter (bottom)

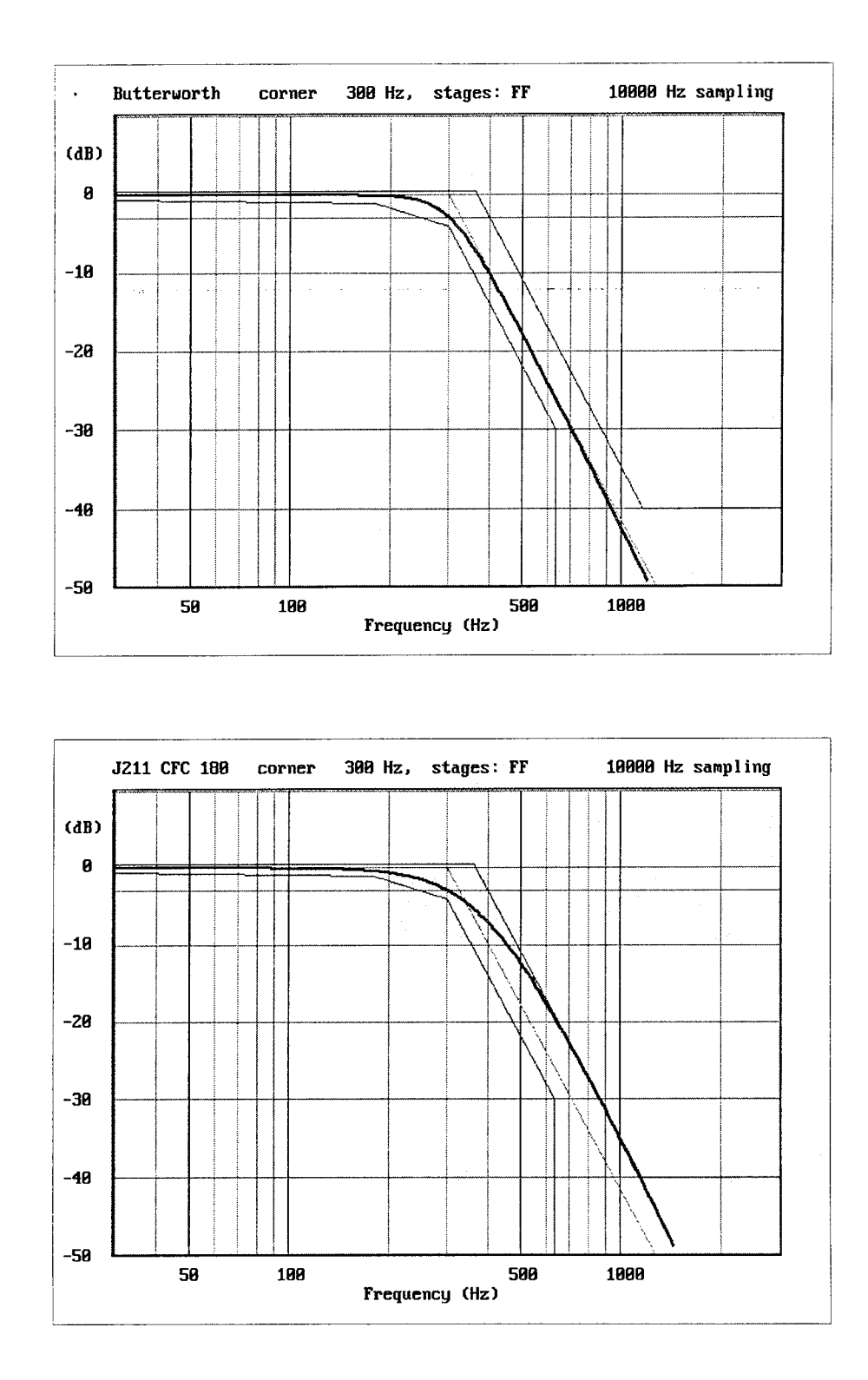

Figure 7. Frequency response of 300-Hz filter for 10 kHz fixed sampling rate designed by standard Butterworth method (top) compared to SAE J211 CFC 180 filter (bottom).

 $\bullet$ 

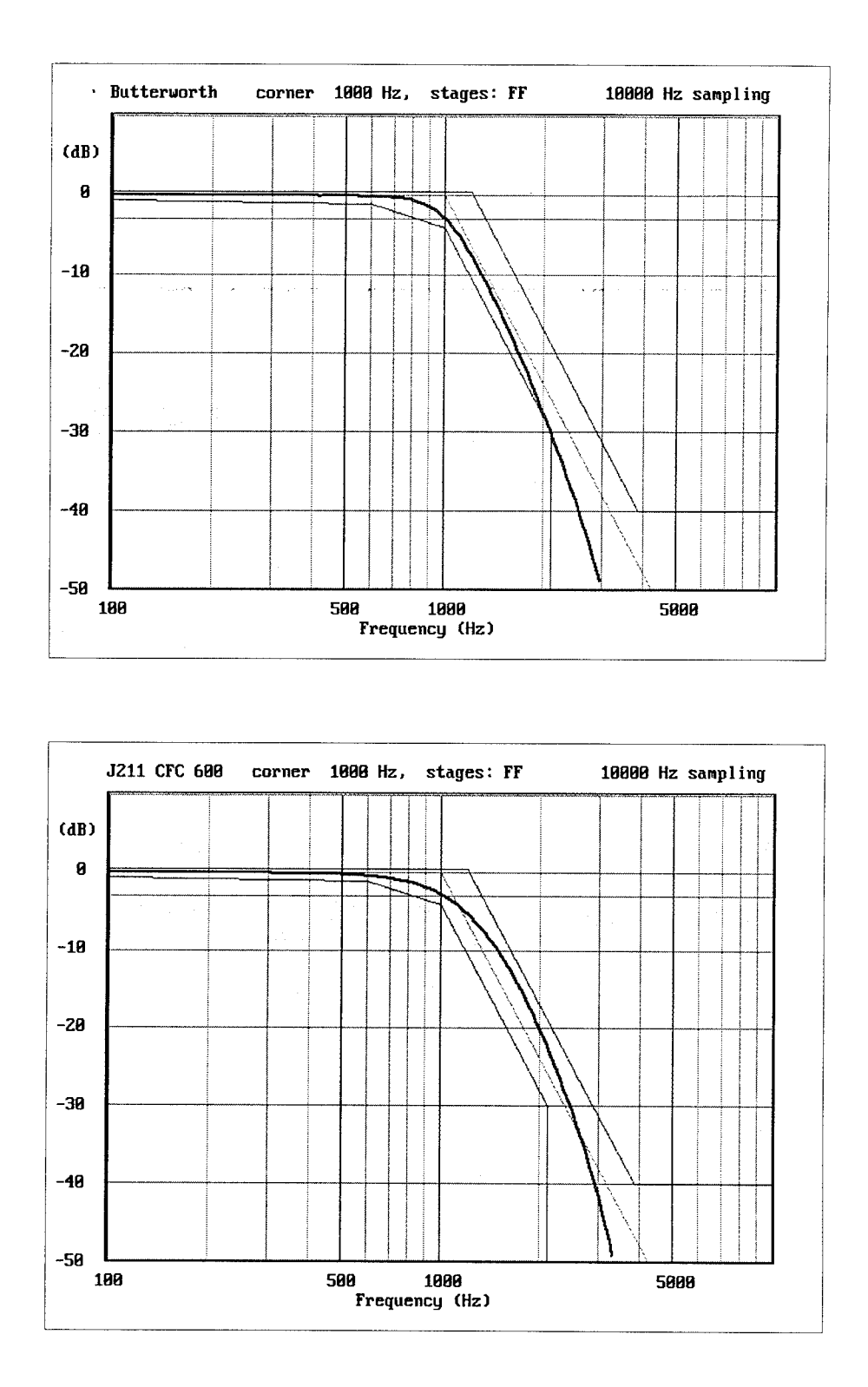

 $\boldsymbol{t}$ 

Figure 8. Frequency response of 1000-Hz filter for 10 kHz fixed sampling rate designed by standard Butterworth method (top) compared to SAE J211 CFC 600 filter (bottom).

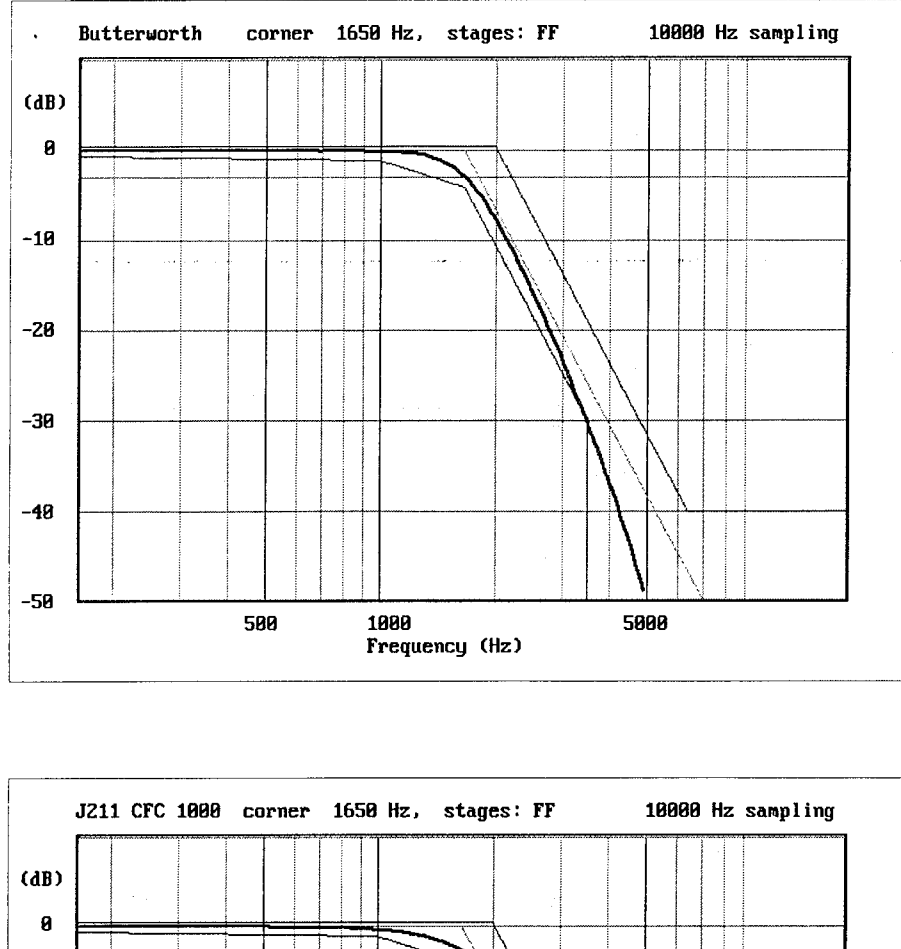

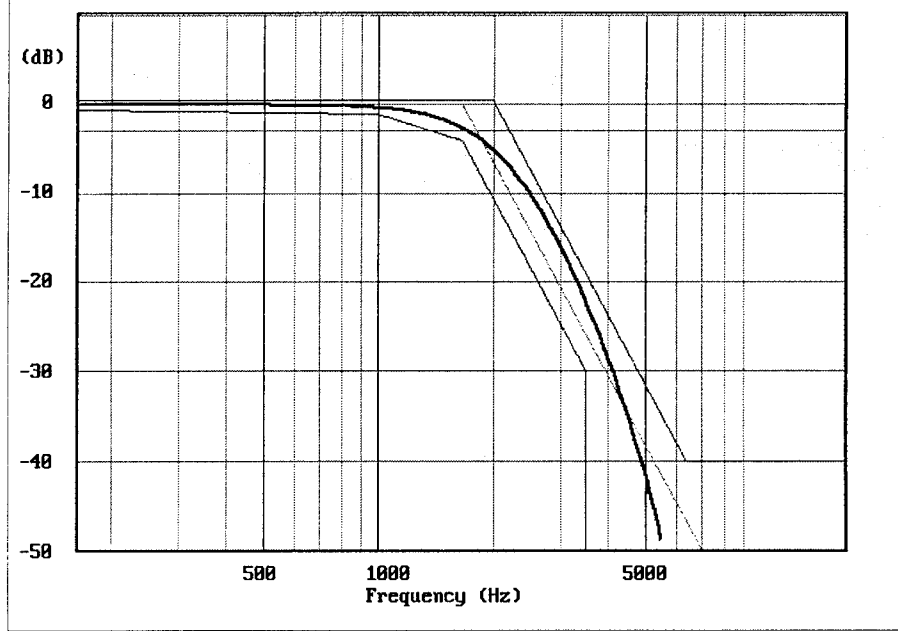

Figure 9. Frequency response of 1650-Hz filter for 10 kHz fixed sampling rate designed by standard Butterworth method (top) compared to SAE J211 CFC 1000 filter (bottom).

 $\bullet$ 

#### Appendix A.

Program to filter in the frequency domain.

```
ii ii ii ii ii ii n ii ii ii ii ii ii ii n n ii ii ii ii ii ii ii n ii ii ii ii ii ii H ii n ii ii ii ii ii || n || || || || || || |, ,| " " " ii ii M n n ii ii H ii ii n || || || H || || i, " "
SUBROUTINE fft_filter (signal, npts, samhz, corner, order)
II n li li II n n II II II n II II n II II II n li n n n n n n n n n n n n n n n n n 11 11 n n n n ll n n n n n n n n n n n n n n n n n n n n u n n n n 11 11 11 n
    This subroutine designs a Butterworth filter and applies it to the
 " the signal. It requires a fast Fourier transform (FFTO routine (not<br>" provided boro) because filtering is done in the factuated density
    provided here) because filtering is done in the frequency domain.
n
" Parameters:
\mathbf{u}" signal ... array containing signal before and after filtering
        npts ... number of samples in signal
" samhz ... sampling rate of signal, in Hertz
" corner ... -3 dB corner of desired Butterworth filter, in Hertz
" npoles ... number of poles of Butterorth filter, must be even
n
n n n li ll II II II II n II II II II II II II n ii II II II n II n n II II II II II II II n II II II II H II II II || || " " " " " " n n n n 11 n n n 11 n u 11 11 n n n n 11 u n n n
REAL*4 signal(*)
funk = samhz / nptswfund = funhz / cornorder = nploes / 2power = 2 * ordernfreq = npts / 2CALL fft (npts, signal, +1) 1 transform to frequency domain
DO k = 1, nfreq
   ib = 2 * kia = ib - 1wfrq = (k-1) * wfundginv = 1 + wfrq ** powergain = 1 / SQRT(ginv)signal( ia ) = gain * signal( ia )signal(ib) = gain * signal(ib)END DO
CALL fft (npts, signal, -1) 1 transform back to time domain
RETURN
```
END

#### Appendix B.

Program to design Butterworth low-pass filters.

```
n ii n ii ii ti ii n ii n n n n n n 11 n n n n 11 11 n n 11 11 11 n n ll n n n 11 11 n n n n n n n n n n n n n n n n 11 n n n 11 11 n n n n n 11 11 n n n n 11 11 11 11 n 11 11 n n
SUBROUTINE design butter (samhz, corner, nsect, acof, bcof)
II II II li ll li n n II II II n it II II II II II II II II n II II II II II II II II II II II II II II II n n II II n II II II n II II II II II II II II II II II II II II II n n II II II II n II II II II II II II II II
 n
" Subroutine to design low-pass Butterworth digital filters. The filter is
" obtained by using the bilinear transformation to transform analog filter
    equations to digital domain. Filtering is accomplished by a cascade of
" second-order sections which are defined by the order of the filter.
" Implementation in the time-domain is recursive. Arguments are:
n
" Input:
II
" samhz ... given sampling rate (Hz) of digital signal.
 II
" corner ... given filter corner frequency (Hz) where the magnitude
                 is -3 dB (half-power point).
n
" nsect ... given number of 2nd-order sections (pole-pairs). The
" number of poles of the filter will be 2 x nsect.
ti
" Output:
II
" acof coefficients (A0,A1,A2) of 2nd-order filter sections
" bcof ... coefficients (B0,B1,B2) of 2nd-order filter sections
n
" Implementation:
II
" Recursive filtering through each 2nd-order section is performed by
" the difference equation:
II
" Y(n) = A0 * X(n) + A1 * X(n-1) + A2 * X(n-2) - B1 * Y(n-1) - B2 * Y(n-2)n
II n n II II II II II II II n II II n II II II II n II II II n n n n n n II II II n n n n II n II n n n n n n n n n n n it n n n n n n n n n n 11 it 11 n n n n it n 11 u n n 11 n n
REAL*4 accf(3,*), bcof(3,*)REAL*4 pie /3.1415926535/
wc = corner / samhzfact = TAN( pie * wc )npoles = 2 * nsectsector = pie / npoleswedge = \text{sector } / 2.
```

```
DO m = 1, nsectang = wedge * (2*m - 1)xm = - fact * COS( ang)
  ym = fact * SIN( ang)
  den = (1. - xm)**2 + ym**2urn
= ( 1. - xm**2 - ym**2 )/ den
   vm = (2. * ym ) / denbcof(1,m) = 1.bcof(2,m) = -2. * umbcof(3,m) = um * um + vn * vnsum = bcof(1,m) + bcof(2,m) + bcof(3,m)accof(1,m) = sum / 4.accof(2,m) = sum / 2.accof(3,m) = sum / 4.
```
#### END DO

RETURN END

¥,

Examples of filters designed with the **design butter** routine listed in this appendix

Design method: Standard Butterworth Sampling rate:  $samhz = 10000 Hz$ Filter corner = 100 Hz No. sections  $= 2$ Filter coefficients: Section 1 Section 2 aO . . . **acof(l)** = **.932544E- 03 .963479E- 03 al** . . **acof(2)** = **.186509E- 02 .192696E- 02 a2** . . **. acof(3)** = **.932544E- 03 .963479E- 03 bl** . . **. bcof(2)** = **-1.88661 -1.94922 b2** ...  $b \circ f(3) = 0.890340$  .953070 Design method: Standard Butterworth Filter corner = 300 Hz Sampling rate:  $\text{samhz} = 10000 \text{ Hz}$  No. sections = 2 Filter coefficients: Section 1 Section 2 aO ... **acof(l) = .754943E-02 .826380E-02 al** . . . **acof(2) .150989E-01 .165276E-01 a2** . . . **acof(3) = .754943E-02 .826380E-02** bl . . . **bcof(2)** = **-1.67466 -1.83313** b2 . .. **bcof(3)** = **.704859 .866181** Design method: Standard Butterworth Filter corner = 1000 Hz Sampling rate:  $\text{samhz} = 10000 \text{ Hz}$  No. sections = 2 Filter coefficients: Section 1 Section 2 <sup>k</sup> aO ... **acof(l) = .618852E-01 .779563E-01 al** . . . **acof(2) = .123770 .155913 a2** ... **acof(3) = .618852E-01 .779563E-01 bl** . . . **bcof(2)** = **-1.04860 -1.32091** b2 ...  $bcof(3) = .296140$  .632739 Design method: Standard Butterworth Sampling rate: samhz = 16500 Hz Filter corner 1650 Hz No. sections 2 Filter coefficients: **aO** ... **acof(1) = al acof(2) a2 bl b2 bcof(3) .296140 acof(3) bcof(2)** Section 1 **.618852E-01 .123770 .618852E-01 -1.04860** Section 2 **.779563E-01 .155913 .779563E-01 -1.32091 .632739**

### Appendix C.

Program to implement a second-order filter in the time domain.

```
I ii H H H ii ii ii n n M H H ii ti ii ii n ii n ii ii ii n n ii ii n ii n ii ii ii ii n ii n ii n ii ii H it n n ii ii ii ii ii ii ii ii ii ii ii ii i, " " " " " " " " " " " " " " " " " "
 SUBROUTINE filter 2nd order (x, npt, a, b)
 ii II II II II II II II II II II II II II n n II n n II H II ii n n M n ii ii n ii ii i, " " " " " " " " " " " " " " " " " " " " " " " " " " " " " " " " " " n n n n n n (((| n
 n
 » Subroutine for recursive application of second-order filter to a time
 " domain signal.
 II
 " Inside this routine, filtering is forward. Backward filtering may be
 " accomplished by reversing the signal prior to calling this routine,
    then restoring the order upon return of the filtered signal.
 II
 " The first two points are reflected about the initial point to produce
 " a reasonable starting method. Other initial conditions may dictate
    other starting methods.
 II
" By sliding the filter window along the time axis, the need for auxiliary
    storage is eliminated, allowing the full utilization of computer memory.
 II
" This routine illustrates the correct usage of the filter coeffients
    in the difference equation:
n
        Y(n) = A0*X(n) + A1*X(n-1) + A2*X(n-2) - B1*Y(n-1) - B2*Y(n-2)'n.
n
" Arguments:
\mathbf{u}\mathbf{u}\mathbf{x}()... upon entry, an array containing the unfiltered signal,
" and replaced by the filtered signal upon return,
n
" npt ... number of samples in the x() signal array.
II
\mathbf{u}a()a() \ldots array containing AO, A1, and A2 coefficients of filter<br>b() \ldots array containing BO, B1, and B2 coefficinats of filter
                       ... array containing BO, B1, and B2 coefficinets of filter
" Note: BO must be supplied even through not used.
n
li n II n II II n II II II n II II II II II II II II II II II II II n n II n II II II II II n " " " " ,, " n II II II n II n it n n n n u n n n n 11 n n n n n n n n n n n n n n n n
REAL*4 x(*), a(*), b(*)
aO = a(l)
al = a(2)
a2 = a(3)
b1 = b(2)b2 = b(3)
```

```
xn0 = x(1)xn1 = 2 * xn0 - x(2)xn2 = 2 * xn0 - x(3)yn1 = xn2yn2 = xn1yn0 = a0 * xn0 + a1 * xn1 + a2 * xn2 - b1 * yn1 - b2 * yn2x(1) = yn0xn2 = xn1xn1 = xn0xn0 = x(2)yn2 = ynl
yn1 = yn0yn0 = a0 * xn0 + a1 * xn1 + a2 * xn2 - b1 * yn1 - b2 * yn2x(2) = yn0yn1 = x(2)yn2 = x(1)DO n = 3, npt
  yn = a0 * x(n) + a1 * x(n-1) + a2 * x(n-2) - b1 * yn1 - b2 * yn2x(n-2) = yn2yn2 = yn1ynl = yn
END DO
RETURN
END
```
 $\bullet$ 

 $\bullet$ 

 $\ddot{\phantom{0}}$ 

#### Appendix D.

Program to design a filter per SAE J211 (draft) guidelines.

```
I n n n n ii ii ii H ii n ii ii H ii ii ii ii ii n n ii ii n n n n ii H ii H ii H ii H ii ii n ii ii ii ii n " " " " " " " " " " " " " " " " " " " " " " " " " " " " " " " " "
SUBROUTINE design J211 (samhz, corner, nsect, acof, bcof)
 II n II II II II ii II II II II H H II n n M II H H n II M H n n n n ii n ii n H H ii H ii II II II ii ii H " " " " " " " " " " " " " " " " " " " " " " " " " " " " " " " " "
 II
 " Subroutine to design low-pass digital filter using equations recommended<br>" by the SAE J211 quidoline (1994, draft) - 311 J211 channel class filters
    by the SAE J211 guideline(1994, draft). All J211 channel class filters
 " (CFC 60, 180, 300, and 1000) are derived from a 4-th order Butterworth<br>" filter modified to keep the filter messages inside a derived fractures
    filter, modified to keep the filter response inside a desired frequency
 " response corridor. Arguments are:
\pmb{\mathfrak{u}}Input:
\mathbf n\pmb{\mathsf{H}}samhz ... given sampling rate (Hz) of digital signal.
\mathbf{r}ń
         corner
given filter corner frequency (Hz) where the magnitude
\mathbf{r}is -3 dB (half-power point). This is equal to the class
Ŧ.
                         CFC of the filter, divided by 0.6 factor.
\mathbf{r}'n.
         nsect
given number of 2nd-order sections (pole-pairs). For the
Ĥ.
                         J211 filters, there are 2 identical sections.
\mathbf{u}\mathbf{H}Output:
n
\mathbf{u}acof
                  coefficients (A0,A1,A2) of 2nd-order filter sections
\mathbf{r}bcof
                           ... coefficients (B0,B1,B2) of 2nd-order filter sections
" Implementation:
n
" Recursive filtering through each 2nd-order section is performed by
" the difference equation:
\mathbf{u}" Y(n) = A0 * X(n) + A1 * X(n-1) + A2 * X(n-2) - B1 * Y(n-1) - B2 * Y(n-2)"
  II II II II II II II II II II II II II II |L L| || || || || || || || || || || || || || || || || || || || || || || || || " " " " " " " " " " " " " " " " " " " " " " " " " " " " " " " " " " " "
REAL*4 accf(3,*), bcof(3,*)REAL*4 pie /3.1415926535/
class = 0.6 * cornerIF ( NINT (corner) .EQ. 1650 ) class = 1000
```

```
ts = 1.00 / samhzST2 = SQRT (2.0)
wd = 2.d0 * pie * class * 2.0775
arg = wd * ts / 2.wa = TAN (arg)wa2 = wa * waden = (1. + sr2 * wa + wa2)a0 = wa2 / dena1 = 2. * a0a2 = a0b0 = 1.0b1 = 2. * (wa2 - 1.) / denb2 = (1. - sr2 * wa + wa2 ) / denDO m = 1, nsect\mathcal{L}accof(1,m) = a0accof(2,m) = a1acof(3,m) = a2bcof(1, m) = 1.bcof(2,m) = b1bcof(3,m) = b2END DO
RETURN
```
END

 $\tilde{\phantom{a}}$ 

 $\ddot{\phantom{0}}$ 

# Examples of filters designed with the design\_j211 routine listed in this appendix

J,

 $\bullet$ 

 $\ddot{\phantom{0}}$ 

 $\hat{\mathbf{r}}$ 

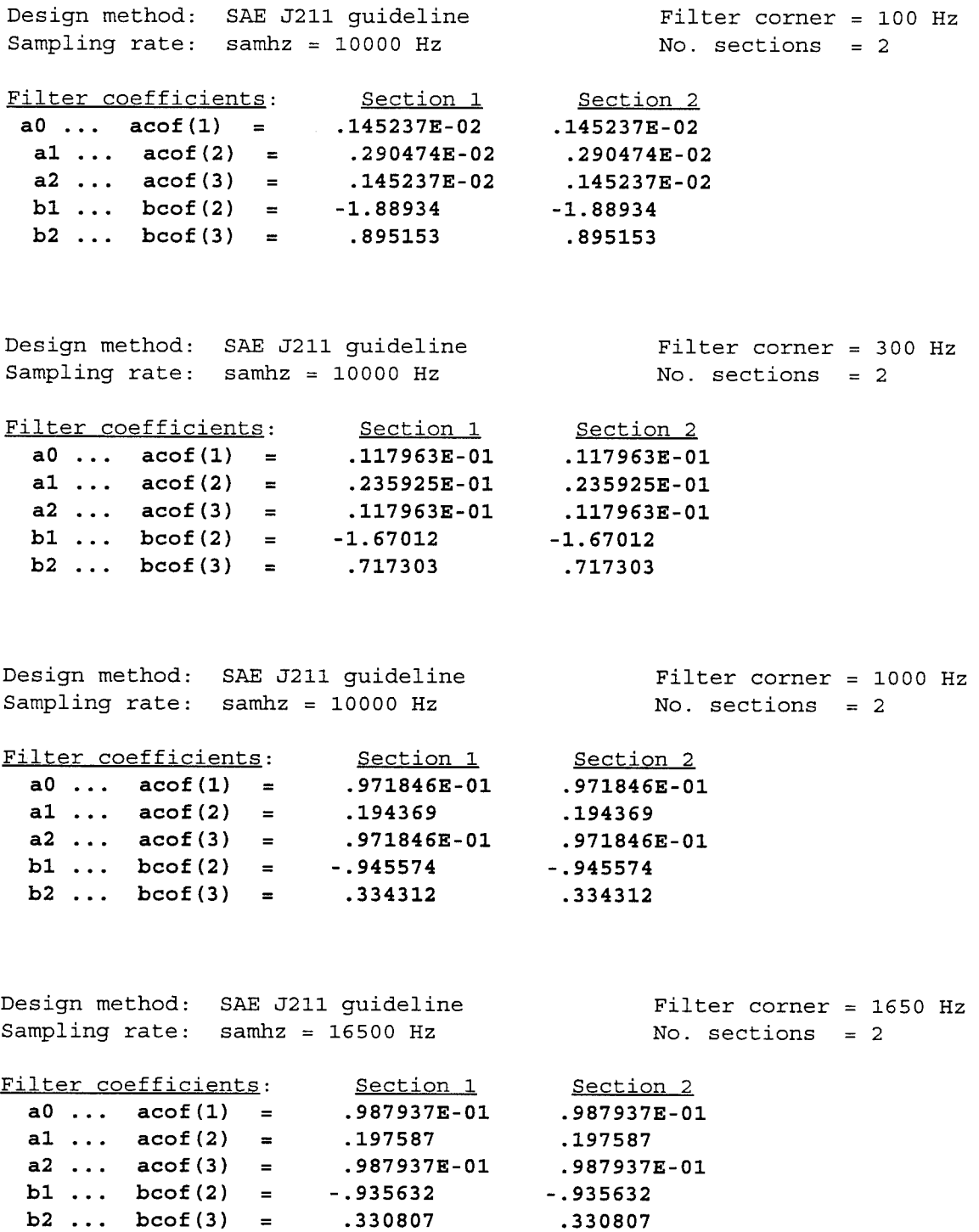

## Initial distribution

Commander, U.S. Army Natick Research, Development and Engineering Center ATTN: SATNC-MIL (Documents Librarian) Natick, MA 01760-5040

Chairman National Transportation Safety Board 800 Independence Avenue, S.W. Washington, DC 20594

Commander 10th Medical Laboratory ATTN: Audiologist APO New York 09180

Naval Air Development Center Technical Information Division Technical Support Detachment Warminster, PA 18974

Commanding Officer, Naval Medical Research and Development Command National Naval Medical Center Bethesda, MD 20814-5044

Deputy Director, Defense Research and Engineering ATTN: Military Assistant for Medical and Life Sciences Washington, DC 20301-3080

Commander, U.S. Army Research Institute of Environmental Medicine Natick, MA 01760

Library Naval Submarine Medical Research Lab Box 900, Naval Sub Base Groton, CT 06349-5900

Executive Director, U.S. Army Human Research and Engineering Directorate ATTN: Technical Library Aberdeen Proving Ground, MD 21005

Commander Man-Machine Integration System Code 602 Naval Air Development Center Warminster, PA 18974

Commander Naval Air Development Center ATTN: Code 602-B Warminster, PA 18974

Commanding Officer Armstrong Laboratory Wright-Patterson Air Force Base, OH 45433-6573

**Director** Army Audiology and Speech Center Walter Reed Army Medical Center Washington, DC 20307-5001

Commander/Director U.S. Army Combat Surveillance and Target Acquisition Lab ATTN: SFAE-IEW-JS Fort Monmouth, NJ 07703-5305

Director Federal Aviation Administration FAA Technical Center Atlantic City, NJ 08405

**Director** Walter Reed Army Institute of Research Washington, DC 20307-5100

Commander, U.S. Army Test and Evaluation Command Directorate for Test and Evaluation ATTN: AMSTE-TA-M (Human Factors Group) Aberdeen Proving Ground, MD 21005-5055

Naval Air Systems Command Technical Air Library 950D Room 278, Jefferson Plaza II Department of the Navy Washington, DC 20361

**Director** U.S. Army Ballistic Research Laboratory ATTN: DRXBR-OD-ST Tech Reports Aberdeen Proving Ground, MD 21005

Commander U.S. Army Medical Research Institute of Chemical Defense ATTN: SGRD-UV-AO Aberdeen Proving Ground, MD 21010-5425

Commander USAMRMC ATTN: SGRD-RMS Fort Detrick, Frederick, MD 21702-5012

HQ DA (DASG-PSP-O) 5109 Leesburg Pike Falls Church, VA 22041-3258

Harry Diamond Laboratories ATTN: Technical Information Branch 2800 Powder Mill Road Adelphi, MD 20783-1197

U.S. Army Materiel Systems Analysis Agency ATTN: AMXSY-PA (Reports Processing) Aberdeen Proving Ground MD 21005-5071

U.S. Army Ordnance Center and School Library Simpson Hall, Building 3071 Aberdeen Proving Ground, MD 21005

U.S. Army Environmental Hygiene Agency ATTN: HSHB-MO-A Aberdeen Proving Ground, MD 21010

Technical Library Chemical Research and Development Center Aberdeen Proving Ground, MD 21010-5423

Commander U.S. Army Medical Research Institute of Infectious Disease ATTN: SGRD-UIZ-C Fort Detrick, Frederick, MD 21702

Director, Biological Sciences Division Office of Naval Research 600 North Quincy Street Arlington, VA 22217

Commandant U.S. Army Aviation Logistics School ATTN: ATSQ-TDN Fort Eustis, VA 23604

Headquarters (ATMD) U.S. Army Training and Doctrine Command ATTN: ATBO-M Fort Monroe, VA 23651

IAF Liaison Officer for Safety USAF Safety Agency/SEFF 9750 Avenue G, SE Kirtland Air Force Base NM 87117-5671

Naval Aerospace Medical Institute Library Building 1953, Code 03L Pensacola, FL 32508-5600

Command Surgeon HQ USCENTCOM (CCSG) U.S. Central Command MacDill Air Force Base, FL 33608

Director Directorate of Combat Developments ATTN: ATZQ-CD Building 515 Fort Rucker, AL 36362

U.S. Air Force Institute of Technology (AFIT/LDEE) Building 640, Area B Wright-Patterson Air Force Base, OH 45433

Henry L. Taylor Director, Institute of Aviation University of Illinois-Willard Airport Savoy, IL 61874

Chief, National Guard Bureau ATTN: NGB-ARS Arlington Hall Station 111 South George Mason Drive Arlington, VA 22204-1382

AAMRL/HEX Wright-Patterson Air Force Base, OH 45433 Commander U.S. Army Aviation and Troop Command ATTN: AMSAT-R-ES 4300 Goodfellow Bouvelard St. Louis, MO 63120-1798

U.S. Army Aviation and Troop Command Library and Information Center Branch ATTN: AMSAV-DIL 4300 Goodfellow Boulevard St. Louis, MO 63120

Federal Aviation Administration Civil Aeromedical Institute Library AAM-400A P.O. Box 25082 Oklahoma City, OK 73125

Commander U.S. Army Medical Department and School ATTN: Library Fort Sam Houston, TX 78234

Commander U.S. Army Institute of Surgical Research ATTN: SGRD-USM Fort Sam Houston, TX 78234-6200

Air University Library (AUL/LSE) Maxwell Air Force Base, AL 36112

Product Manager Aviation Life Support Equipment ATTN: SFAE-AV-LSE 4300 Goodfellow Boulevard St. Louis, MO 63120-1798

Commander and Director USAE Waterways Experiment Station ATTN: CEWES-IM-MI-R, CD Department 3909 Halls Ferry Road Vicksburg, MS 39180-6199

Commanding Officer Naval Biodynamics Laboratory P.O. Box 24907 New Orleans, LA 70189-0407

Assistant Commandant U.S. Army Field Artillery School ATTN: Morris Swott Technical Library Fort Sill, OK 73503-0312

Mr. Peter Seib Human Engineering Crew Station Box 266 Westland Helicopters Limited Yeovil, Somerset BA20 2YB UK

U.S. Army Dugway Proving Ground Technical Library, Building 5330 Dugway, UT 84022

U.S. Army Yuma Proving Ground Technical Library Yuma, AZ 85364

AFFTC Technical Library 6510 TW/TSTL Edwards Air Force Base, CA 93523-5000

Commander Code 3431 Naval Weapons Center China Lake, CA 93555

Aeromechanics Laboratory U.S. Army Research and Technical Labs Ames Research Center, M/S 215-1 Moffett Field, CA 94035

Sixth U.S. Army ATTN: SMA Presidio of San Francisco, CA 94129

Commander U.S. Army Aeromedical Center Fort Rucker, AL 36362

Strughold Aeromedical Library Document Service Section 2511 Kennedy Circle Brooks Air Force Base, TX 78235-5122

Dr. Diane Damos Department of Human Factors ISSM, USC Los Angeles, CA 90089-0021

U.S. Army White Sands Missile Range ATTN: STEWS-IM-ST White Sands Missile Range, NM 88002

Director, Airworthiness Qualification Test Directorate (ATTC) ATTN: STEAT-AQ-O-TR (Tech Lib) 75 North Flightline Road Edwards Air Force Base, CA 93523-6100

Ms. Sandra G. Hart Ames Research Center MS 262-3 Moffett Field, CA 94035

Commander USAMRMC ATTN: SGRD-UMZ Fort Detrick, Frederick, MD 21702-5009

Commander U.S. Army Health Services Command ATTN: HSOP-SO Fort Sam Houston, TX 78234-6000

U. S. Army Research Institute Aviation R&D Activity ATTN: PERI-IR Fort Rucker, AL 36362

Commander U.S. Army Safety Center Fort Rucker, AL 36362

U.S. Army Aircraft Development Test Activity ATTN: STEBG-MP-P Cairns Army Air Field Fort Rucker, AL 36362

Commander USAMRMC ATTN: SGRD-PLC (COL R. Gifford) Fort Detrick, Frederick, MD 21702

TRADOC Aviation LO Unit 21551, Box A-209-A APO AE 09777

Netherlands Army Liaison Office Building 602 Fort Rucker, AL 36362

British Army Liaison Office Building 602 Fort Rucker, AL 36362

Italian Army Liaison Office Building 602 Fort Rucker, AL 36362

Directorate of Training Development Building 502 Fort Rucker, AL 36362

Chief USAHEL/USAAVNC Field Office P. O. Box 716 Fort Rucker, AL 36362-5349

Commander, U.S. Army Aviation Center and Fort Rucker ATTN: ATZQ-CG Fort Rucker, AL 36362

Dr. Sehchang Hah Dept. of Behavior Sciences and Leadership, Building 601, Room 281 U. S. Military Academy West Point, NY 10996-1784

Canadian Army Liaison Office Building 602 Fort Rucker, AL 36362

German Army Liaison Office Building 602 Fort Rucker, AL 36362

French Army Liaison Office USAAVNC (Building 602) Fort Rucker, AL 36362-5021

Australian Army Liaison Office Building 602 Fort Rucker, AL 36362

Dr. Garrison Rapmund 6 Burning Tree Court Bethesda, MD 20817

Commandant, Royal Air Force Institute of Aviation Medicine Farnborough, Hampshire GU14 6SZ UK Defense Technical Information Cameron Station, Building 5 Alexandra, VA 22304-6145

Commander, U.S. Army Foreign Science and Technology Center AIFRTA (Davis) 220 7th Street, NE Charlottesville, VA 22901-5396

Commander Applied Technology Laboratory USARTL-ATCOM ATTN: Library, Building 401 Fort Eustis, VA 23604

Commander, U.S. Air Force Development Test Center 101 West D Avenue, Suite 117 Eglin Air Force Base, FL 32542-5495

Aviation Medicine Clinic TMC #22, SAAF Fort Bragg, NC 28305

Dr. H. Dix Christensen Bio-Medical Science Building, Room 753 Post Office Box 26901 Oklahoma City, OK 73190

Commander, U.S. Army Missile Command Redstone Scientific Information Center ATTN: AMSMI-RD-CS-R /ILL Documents Redstone Arsenal, AL 35898

Aerospace Medicine Team HQ ACC/SGST3 162 Dodd Boulevard, Suite 100 Langley Air Force Base, VA 23665-1995

U.S. Army Research and Technology Laboratories (AVSCOM) Propulsion Laboratory MS 302-2 NASA Lewis Research Center Cleveland, OH 44135

Commander USAMRMC ATTN: SGRD-ZC (COL John F. Glenn) Fort Detrick, Frederick, MD 21702-5012

Dr. Eugene S. Channing 166 Baughman's Lane Frederick, MD 21702-4083

U.S. Army Medical Department and School USAMRDALC Liaison ATTN: HSMC-FR Fort Sam Houston, TX 78234

NVESD AMSEL-RD-NV-ASID-PST (Attn: Trang Bui) 10221 Burbeck Road Fort Belvior, VA 22060-5806

CA Av Med HO DAAC Middle Wallop Stockbridge, Hants S020 8DY UK

Dr. Christine Schlichting Behavioral Sciences Department Box 900, NAVUBASE NLON Groton, CT 06349-5900

Commander Aviation Applied Technology Directorate ATTN: AMSAT-R-TV Fort Eustis, VA 23604-5577

COL Yehezkel G. Caine, MD Surgeon General, Israel Air Force Aeromedical Center Library P. O. Box 02166 I.D.F. Israel

HQ ACC/DOHP 205 Dodd Boulevard, Suite 101 Langley Air Force Base, VA 23665-2789

41st Rescue Squadron 41st RQS/SG 940 Range Road Patrick Air Force Base, FL 32925-5001

48th Rescue Squadron 48th RQS/SG 801 Dezonia Road Holloman Air Force Base, NM 88330-7715

HQ, AFOMA ATTN: SGPA (Aerospace Medicine) Bolling Air Force Base, Washington, DC 20332-6128

ARNG Readiness Center ATTN: NGB-AVN-OP Arlington Hall Station 111 South George Mason Drive Arlington, VA 22204-1382

35th Fighter Wing 35th FW/SG PSC 1013 APO AE 09725-2055

66th Rescue Squadron 66th RQS/SG 4345 Tyndall Avenue Nellis Air Force Base, NV 89191-6076

71st Rescue Squadron 71st RQS/SG 1139 Redstone Road Patrick Air Force Base, FL 32925-5000

Director Aviation Research, Development and Engineering Center ATTN: AMSAT-R-Z 4300 Goodfellow Boulevard St. Louis, MO 63120-1798

Commander USAMRMC ATTN: SGRD-ZB (COL C. Fred Tyner) Fort Detrick, Frederick, MD 21702-5012

Commandant U.S. Army Command and General Staff College ATTN: ATZL-SWS-L Fort Levenworth, KS 66027-6900

ARNG Readiness Center ATTN: NGB-AVN-OP Arlington Hall Station 111 South George Mason Drive Arlington, VA 22204-1382

**Director** Army Personnel Research Establishment Farnborough, Hants GU14 6SZ UK

Dr. A. Kornfield 895 Head Street San Francisco, CA 94132-2813

ARNG Readiness Center AATN: NGB-AVN-OP Arlington Hall Station 111 South George Mason Drive Arlington, VA 22204-1382

Cdr, PERSCOM HQ, AFOMA<br>ATTN: TAPC-PLA ATTN: SGPA 200 Stovall Street, Rm 3N25<br>Alexandria, VA 22332-0413

 $\ddot{\phantom{1}}$ 

 $\mathcal{A}^{\mathcal{A}}$  and  $\mathcal{A}^{\mathcal{A}}$  are  $\mathcal{A}^{\mathcal{A}}$  . The set of  $\mathcal{A}^{\mathcal{A}}$ 

 $\bar{\gamma}$ 

ATTN: TAPC-PLA ATTN; SGPA (Aerospace Medicine) Alexandria, VA 22332-0413 Washington, DC 20332-6188

ó.

ŧ.